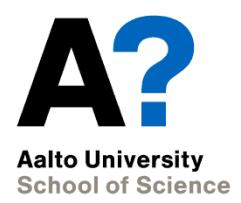

# **Assignment 1 Optimal flight with a glider**

#### Assignment practicalities MS-E2133 Systems Analysis Laboratory II

The document can be stored and made available to the public on the open internet pages of Aalto University. All other rights are reserved.

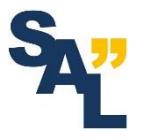

# **Working in pairs**

- The assignments on this course are completed in pairs – If necessary, there will be one group of three
- Grading is done in pairs, i.e., the same grade for both students
- Preferably work with the same pair throughout the course
- Discuss scheduling and work distribution with your pair – Both students should participate in both assignments
- Guidelines for forming the pairs at the end of this lecture

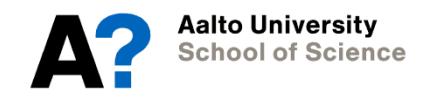

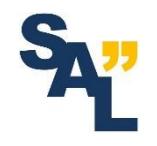

# **Completing the assignment**

- Explore and study the topic of the assignment, brush up and revise earlier studies
	- <https://mycourses.aalto.fi/course/view.php?id=25725> (Dynamic optimization)
	- <https://mycourses.aalto.fi/course/view.php?id=25721> (Nonlinear optimization)
	- <https://www.grc.nasa.gov/WWW/K-12/airplane/glider.html> (Gliders – NASA)
- Read and familiarize yourself with the assignment instructions and supplementary materials

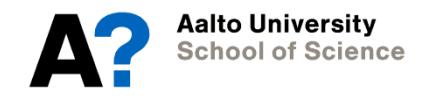

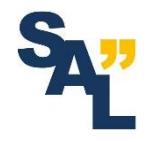

#### **Schedule**

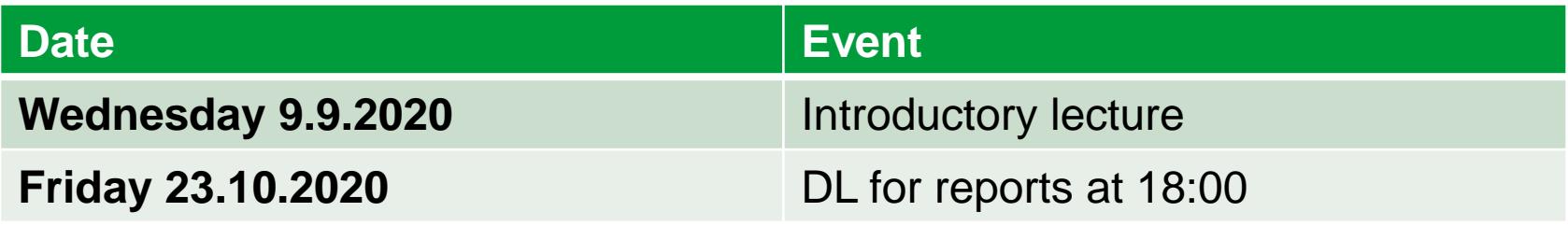

- Reserve enough time to complete the assignment
	- According to feedback from previous years, the assignment is interesting but laborious
- **Start working on the assignment in time!**

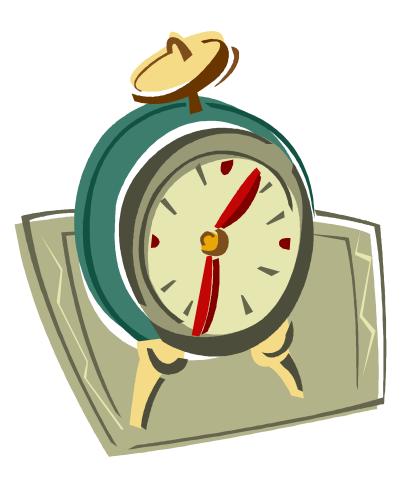

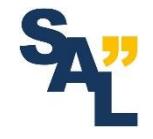

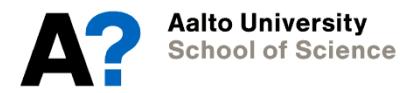

#### **Assistant's reception hours**

- Via Zoom on Wednesdays at 14:15 (16:00)
	- <https://aalto.zoom.us/j/65019324844> (same link every week)
	- Individual guidance for each group
		- "Waiting room" feature of Zoom is activated for the meeting
		- Assistant will pick participants in the order of arrival wait for your turn in the queue
	- If nobody shows up during the first 30 minutes, the assistant may leave
- At other times by appointment
- E-mail [\(janne.lahti@aalto.fi](mailto:mikko.harju@aalto.fi))
- Any problems related to the course
	- Questions about the assignment instructions
	- Problems related to MATLAB

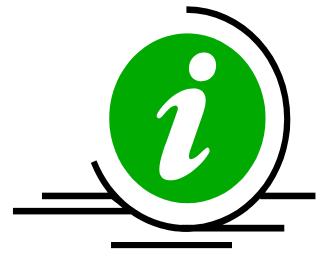

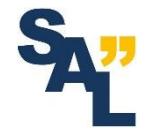

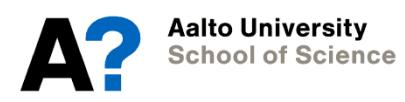

# **MATLAB (& Simulink)**

- Implementations using MATLAB
- If you don't have MATLAB installed:
	- Instructions for download and installation given on the MyCourses page of this course
	- When installing, install also at least the following toolboxes/addons (needed for the assignments of this course):
		- Optimization toolbox
		- Simulink
	- Installation requires at least 10 GB of free space
- Preferably update existing MATLAB installations to the latest release

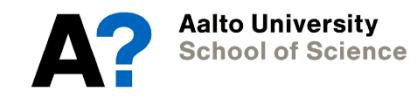

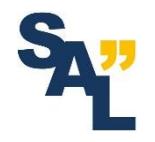

### **Writing the report**

- Answer **all the questions** given in the assignment instructions
	- Many short questions, read the instructions carefully
- Justify your answers
	- Show that you understand the problem and the solution
- Remember to comment on all figures
- Return the project work via MyCourses
	- The complete report (.pdf)
	- All MATLAB-files (.zip)
		- All the relevant code should be run when the flight\_main.m and tflight\_main.m scripts are executed

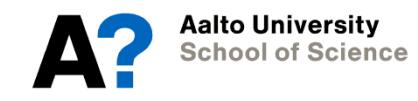

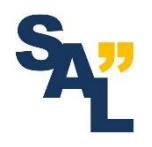

### **Grading**

- All tasks must be completed and questions answered
	- Each task is graded separately, but extra points can be awarded for particularly good answers
- All required figures must be included
- Demonstrate understanding
- The assignment is graded based on the first submitted report
	- Significant flaws or shortcomings must be corrected before passing the course
- The grade for the course is determined based on the average of the two assignments

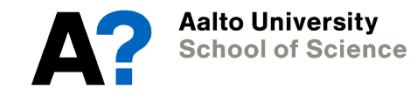

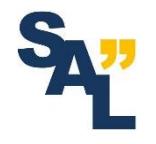

#### **Forming the pairs**

- You are free to choose your pair
- Report to the assistant one of the following:
	- You know who you are working with (enough that one of you sends a message with both names)
	- You don't have a pair but would like to have one, assistant will help you to find a pair
	- You would like to work alone
- **→ Send a message to [janne.lahti@aalto.fi](mailto:janne.lahti@aalto.fi)**
- Deadline **14.9.2020**

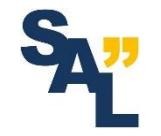

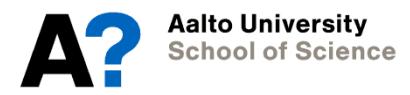